# **UNIVERSIDAD AUTÓNOMA "JUAN MISAEL SARACHO" FACULTAD DE CIENCIAS Y TECNOLOGÍA CARRERA DE INGENIERÍA INFORMÁTICA**

# **ENTORNO VIRTUAL DE APRENDIZAJE EVA - "ESTADÍSTICA DESCRIPTIVA"**

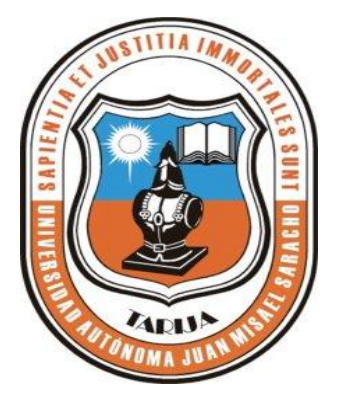

**Por:**

 **Yovana Nataly Patzi Silva**

Trabajo Final, presentado a consideración de la **UNIVERSIDAD AUTÓNOMA "JUAN MISAEL SARACHO"** como requisito para optar el Grado Académico de Licenciatura en Ingeniería Informática.

DICIEMBRE 2010

**TARIJA - BOLIVIA**

#### **DEDICATORIA:**

A Dios por su infinito amor y ser una guía en mi vida. A mi mamá Hilda a quien debo y agradezco cada uno de mis logros. A toda mi familia, mi padre, mis hermanas por su comprensión, confianza en mí y por estar siempre conmigo. A todos mis amigos por su amistad incondicional, a cada uno de ustedes por su inmenso apoyo.

Yovana Nataly Patzi Silva

#### **AGRADECIMIENTOS**

*A Dios:* Por darme la vida y sabiduría para poder alcanzar uno de mis logros más anhelados.

*A mis padres:* Por todo el apoyo permanente e incondicional, que me brindaron durante todos estos años.

*A mis docentes:* Por sus conocimientos, consejos y enseñanzas brindados con mucho cariño, y en especial a mis profesores guías.

*A nuestros compañeros y amigos:* Por haber compartido todos estos años momentos inolvidables que siempre vivirán en nuestro recuerdo

## **ÍNDICE**

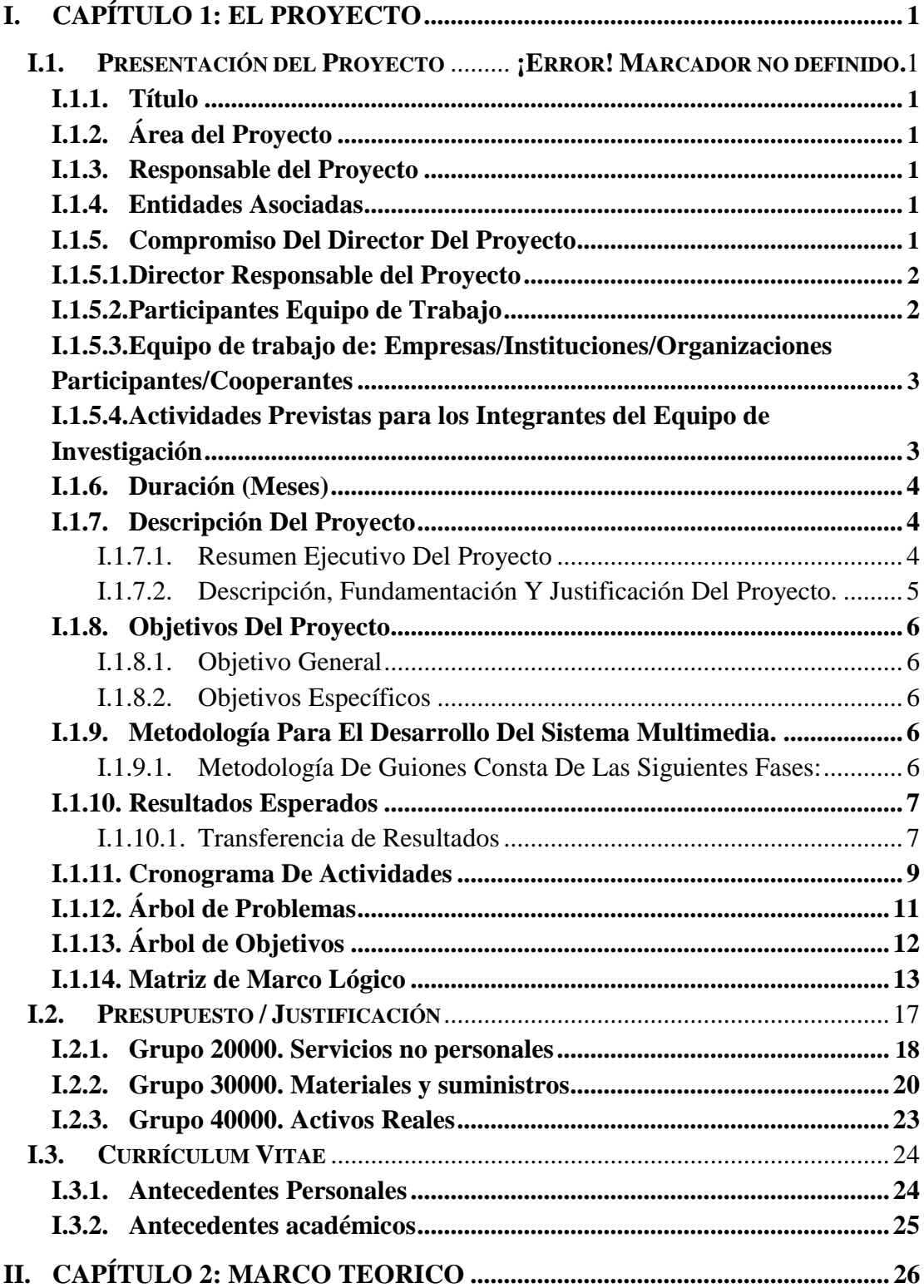

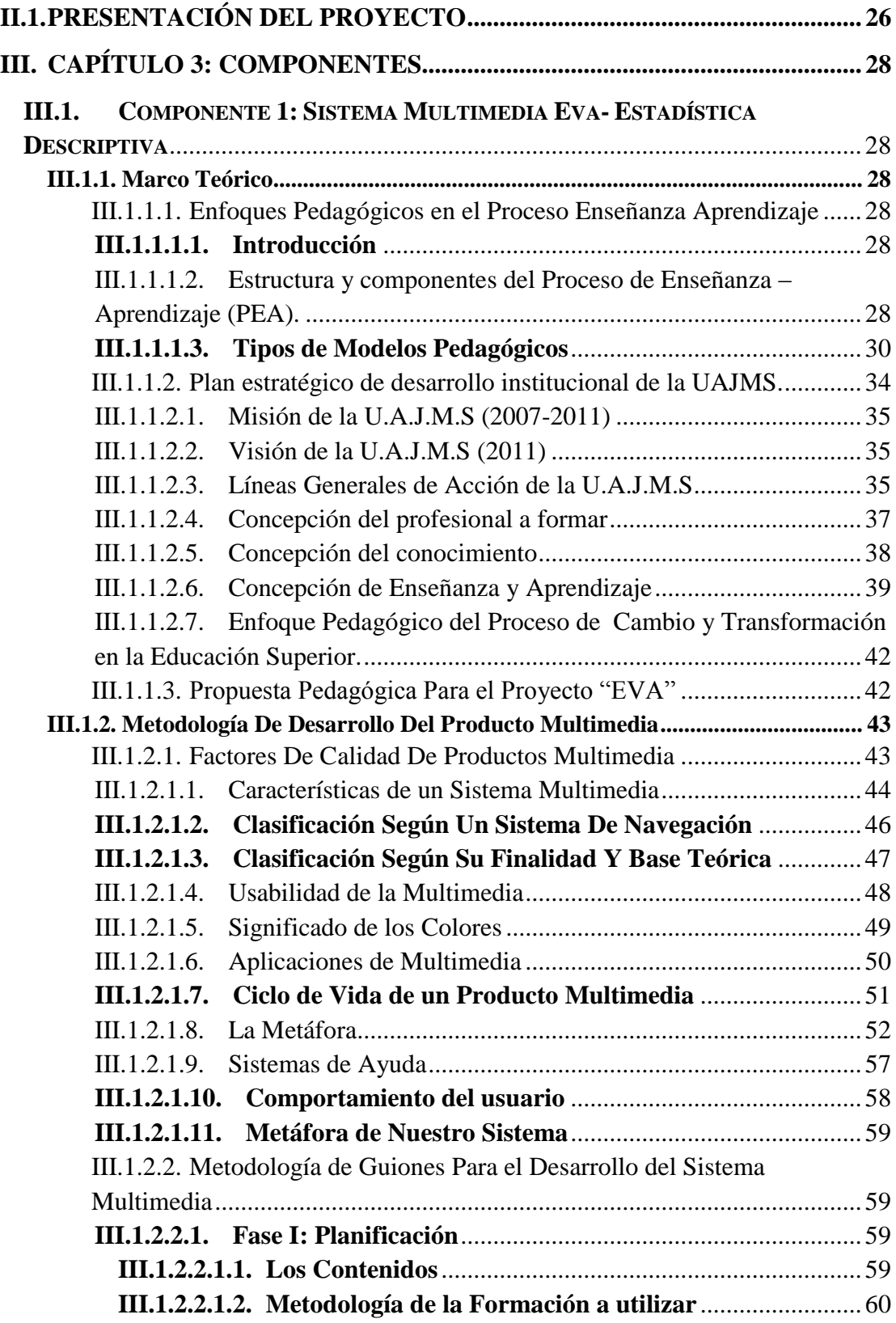

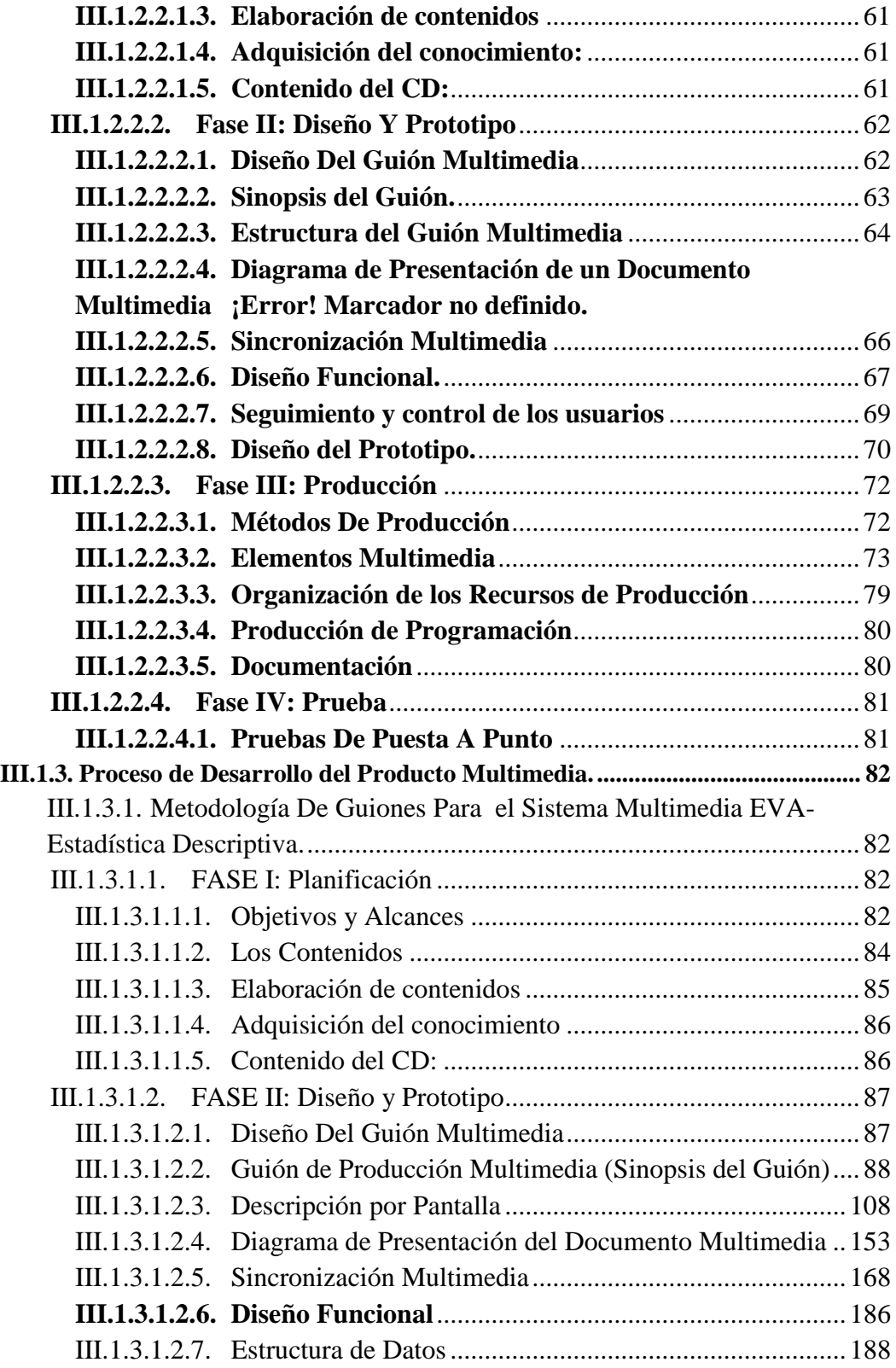

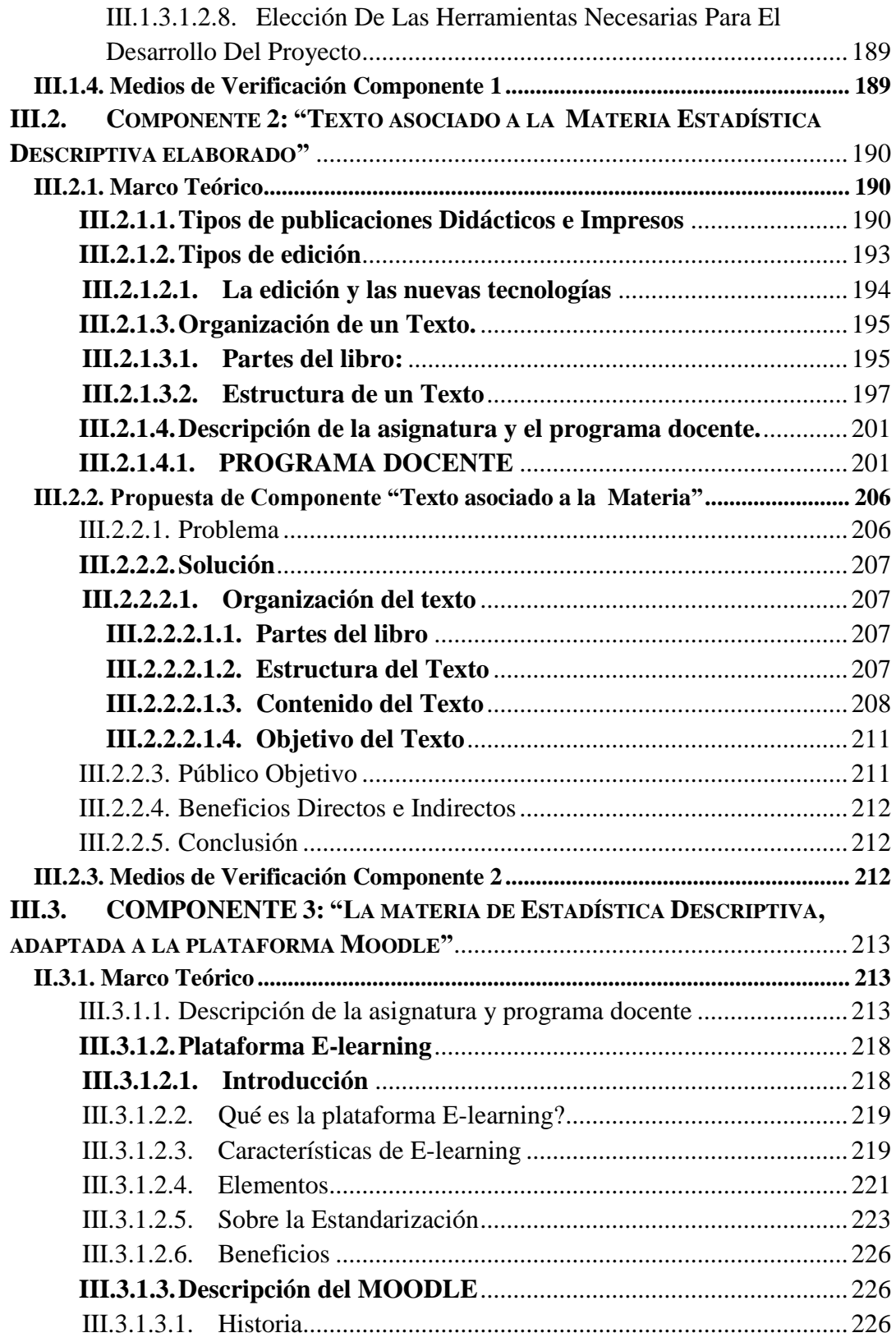

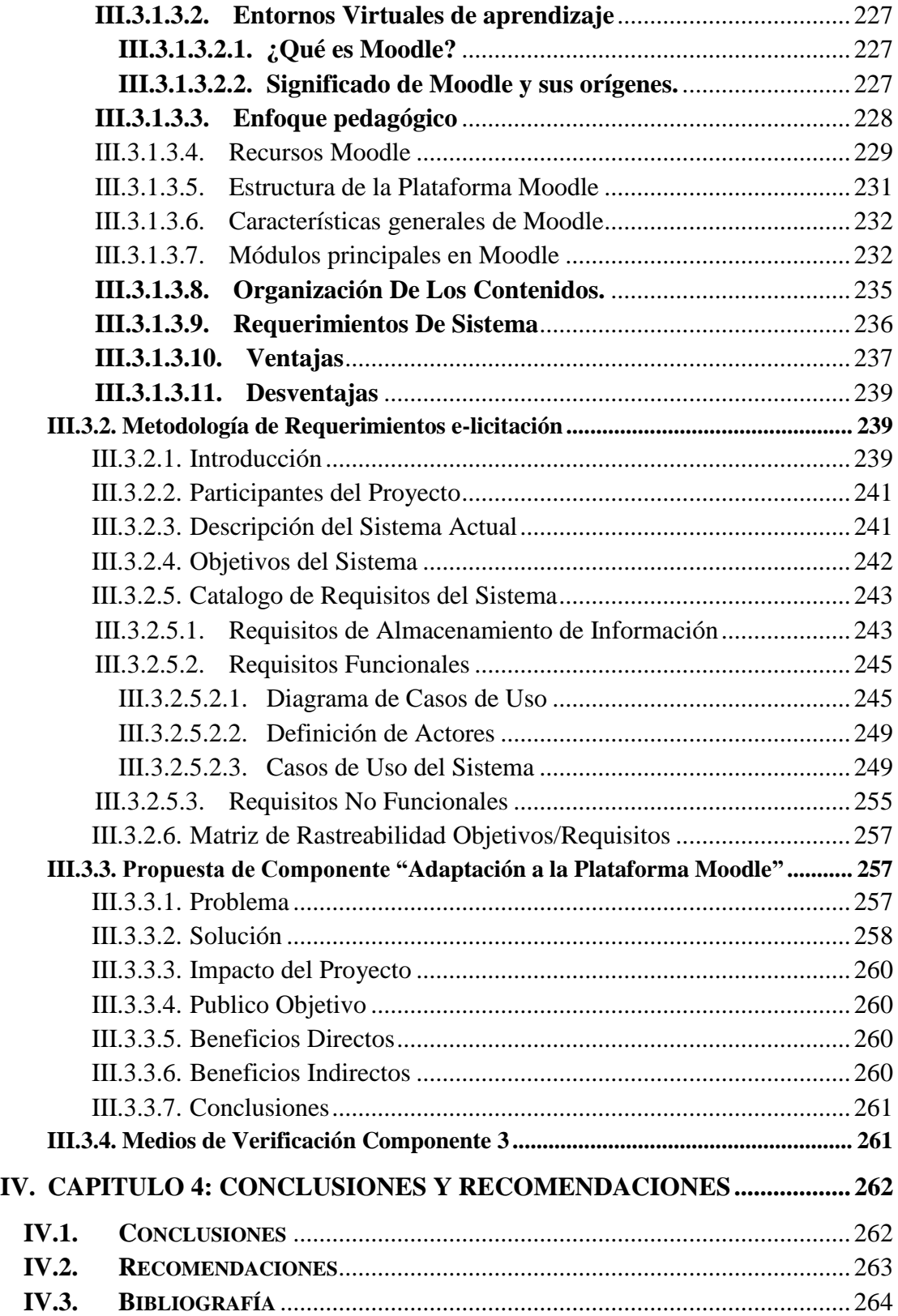

## **ÍNDICE DE TABLAS**

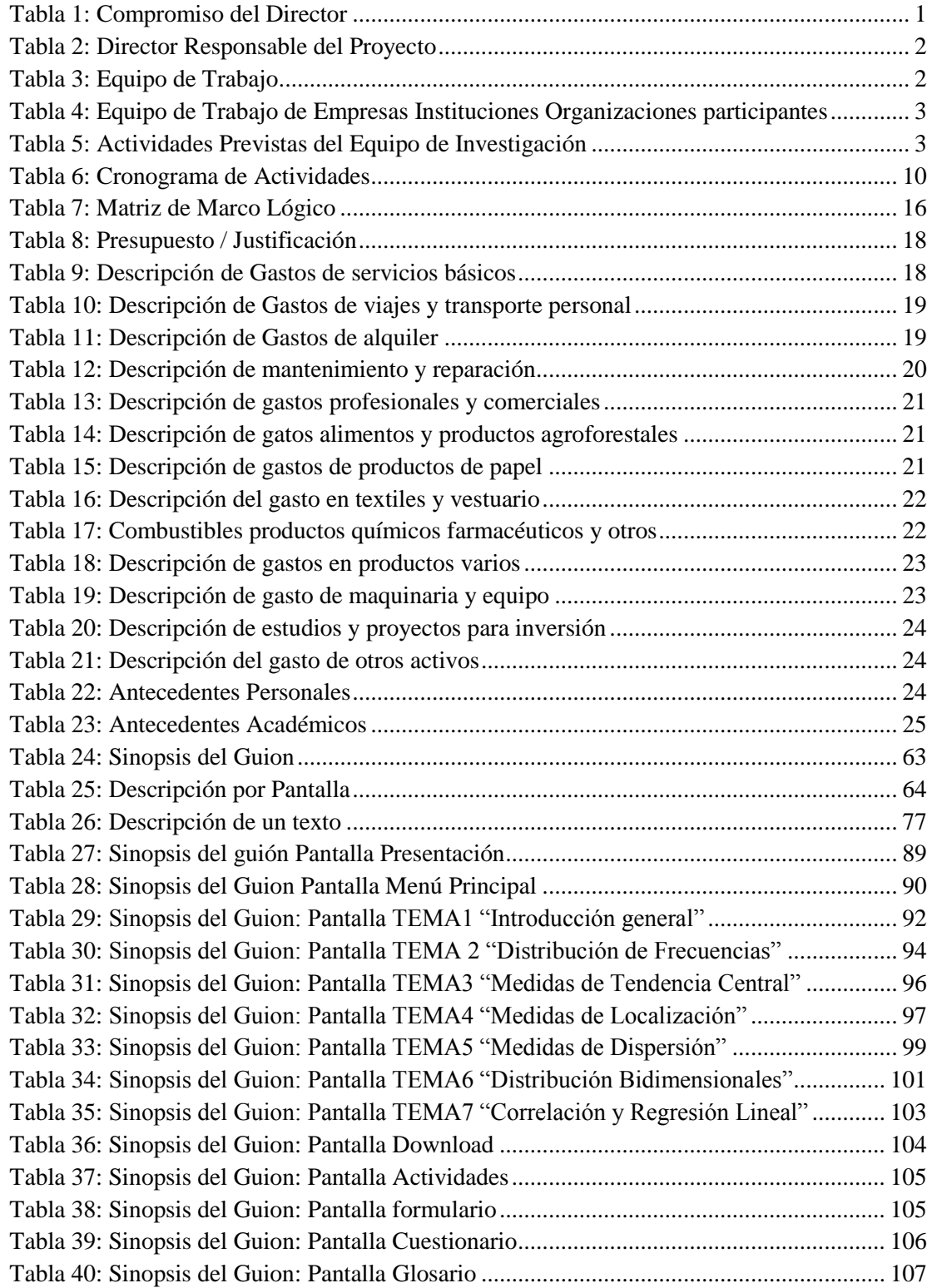

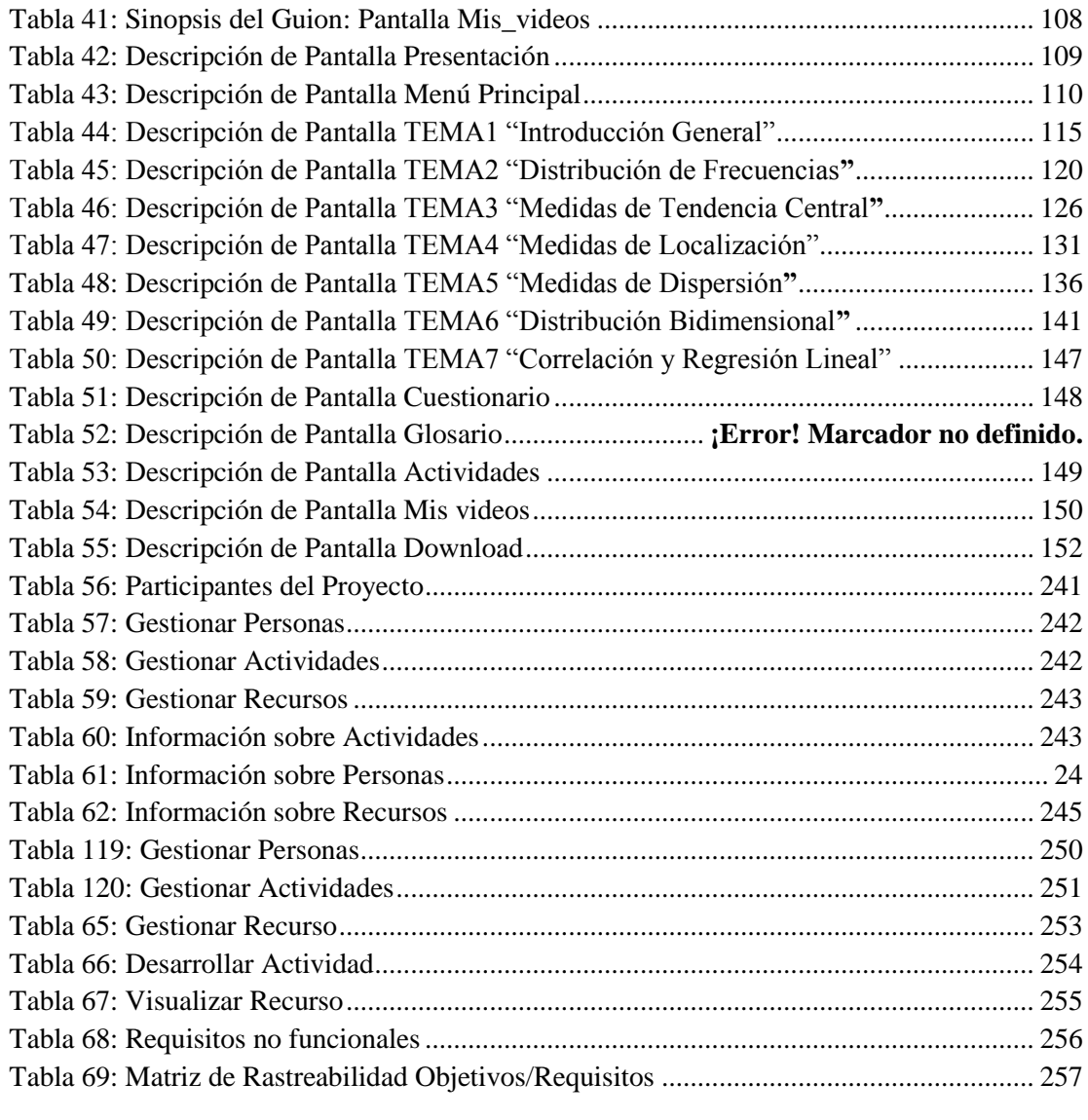

## **ÍNDICE DE FIGURAS**

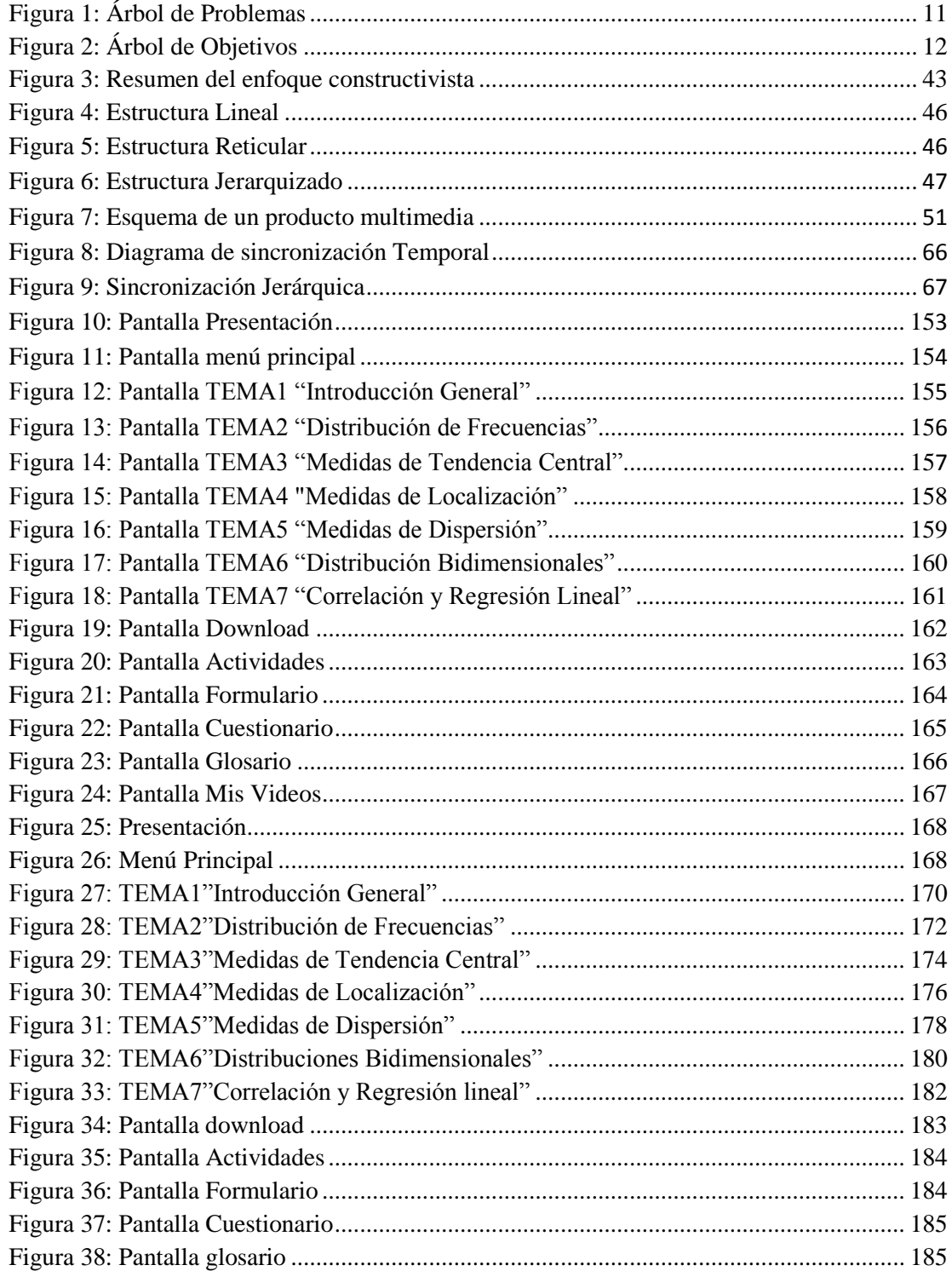

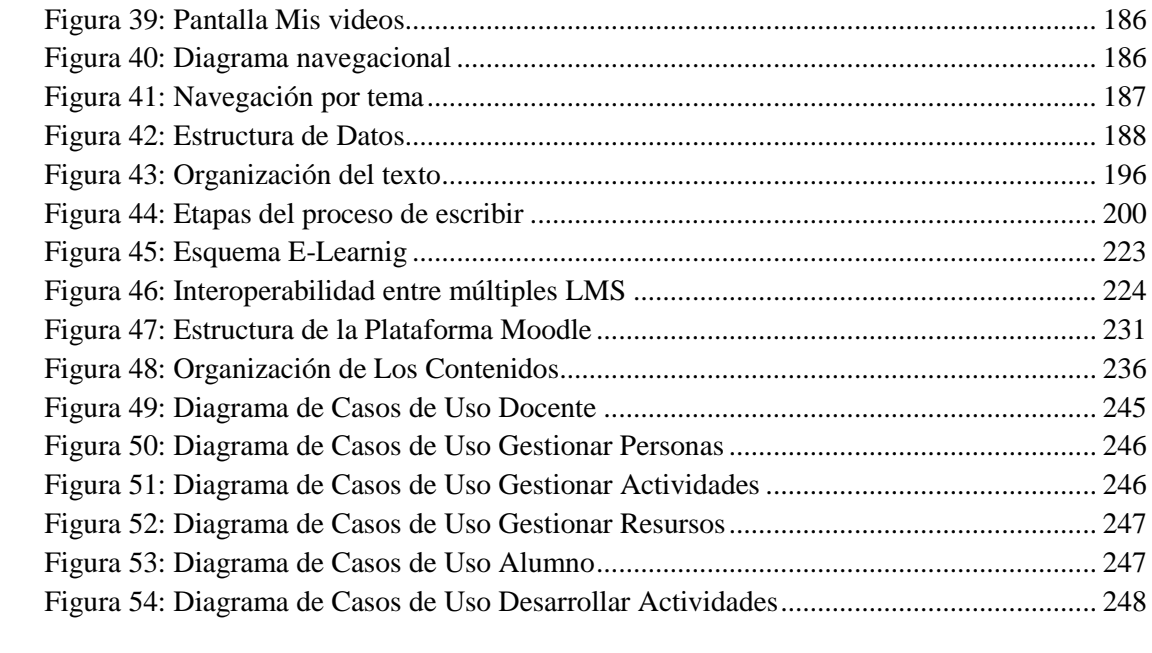